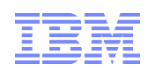

#### **Kentucky-Ohio-Indiana RACF® Users Group 10 May, 2018**

Mark Nelson, CISSLP, CSSLP**®** z/OS Security Server (RACF) Design and Development IBM**®** Poughkeepsie markan@us.ibm.com

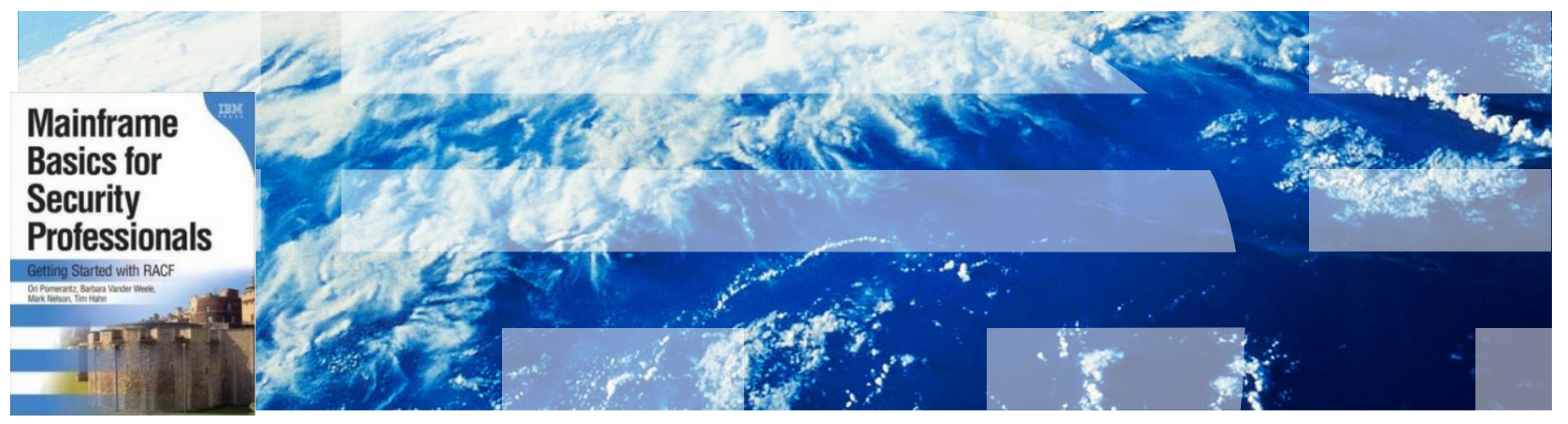

- **What do you need to do to read residual data on a z/OS system that has not enabled erase-on-scratch?**
	- Authorized code that reads beyond the end-of-file (EOF) marker?
	- Complicated high-level language code with complicated file declarations?
	- Assembler code?
	- Common utilities?
	- Answer: Any of the above!

#### ▪ **What is erase-on-scratch?**

– A RACF and DFSMSdfp facility which causes the overwriting of the space occupied by a data set which has been deleted or for which space is being released (sometimes referred to as "scratched")

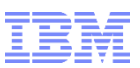

▪ **The SETROPTS options which control erase-on-scratch are:**

#### – **SETROPTS ERASE(ALL)**

- Instructs DFSMSdfp to erase all scratched data sets, *including temporary data sets*, regardless of the erasure indicator in the data set profile
- **SETROPTS ERASE(seclevel-name)**
	- Instructs DFSMSdfp to erase all scratched data sets that have a security level equal to or greater than seclevel-name

#### – **SETROPTS SETROPTS ERASE or ERASE(NOSECLEVEL)**

• RACF instructs DFSMSdfp to erase a scratched data set if the erasure indicator in the data set profile is on

#### – **SETROPTS NOERASE**

- No erase-on-scratch processing is to be performed, even if the data set erasure indicator is on in the data set profile
- **Caution:** SETROPTS LIST can displays the ERASURE status over multiple lines: **ERASE-ON-SCRATCH IS ACTIVE, CURRENT OPTIONS:**

**ERASE-ON-SCRATCH BY SECURITY LEVEL IS INACTIVE**

**vs.**

**ERASE-ON-SCRATCH IS ACTIVE, CURRENT OPTIONS:** 

**ERASE-ON-SCRATCH FOR ALL DATA SETS IS IN EFFECT** 

**ERASE-ON-SCRATCH BY SECURITY LEVEL IS INACTIVE** 

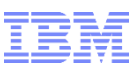

- **All settings other than SETROPTS ERASE(ALL) and SETROPTS NOERASE look at the data set erasure status of the data set. This can be set by:**
	- **The RACF data set profile:** ALTDSD 'MARKN.\*' ERASE causes RACF to instruct DFSMSdfp to "overwrite" the DASD storage occupied by a data set which is being deleted or is having its storage released for data sets covered by this profile
	- **JCL:** CROPS=RCK on the AMP keyword on a DD statement for a VSAM data set or SECMODEL= on a DD statement for an SMS-managed data set

#### ▪ **Who is using erase-on-scratch?**

- The April 2013 RSH Consulting survey revealed:
	- FRASE ALL: 13.6% • ERASE SECLEVEL: 2.3% • ERASE NOSECLEVEL: 22.7%
	- NOERASE: 61.4%
- **What is preventing the more widespread adoption of erase-on-scratch?**
	- Fear of performance impacts!

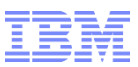

- **There have been considerable changes since erase-on-scratch was introduced in RACF 1.7:**
	- Faster disk drives, control units, and paths to devices
	- Multiple paths to devices
	- Virtualization of devices
	- Data Space Release (DDSR) (which is no longer available)
	- Locate record with erase (LRE)
	- **Up to 255 tracks in a single channel program (z/OS V2R1)**
	- **Up to 12,240 tracks in a single channel program (z/OS V2R2)**

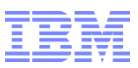

- **Frank Kyne performed erase-on-scratch testing that is documented in Cheryl Watson's "TUNING Letter - 2014 No. 1":** 
	- Allocated data sets of 1, 100, 255, 25600, and 63000 tracks
	- Ran a separate job to delete each data set, varying erase-on-scratch on and off, on z/OS V1R13 and z/OS V2R1
- **Frank's results:**
	- Small reduction in elapsed time and EXCP counts for the smaller data set sizes (1, 100, 255)
	- Large reduction in elapsed time and EXCP counts for the larger data sets
		- For the 63,000 track data set, EXCPs dropped from 63,007 to 263
		- Elapsed times decrease between 1/3 and 2/3
- **Remember that z/OS V2R2 increases the upper limit on the number of tracks erased in a single CCW to 12,240 (from 255)!**

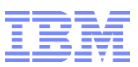

- **One thing to look for before enabling SETROPTS ERASE(ALL):**
	- **If you are using PPRC ("Peer to Peer Remote Copy"), IBM's synchronous data mirroring technology, have you installed APAR OA46511?**
		- Introduced a new DEVSUPxx keyword (**EOSV2**) to allow the erasure of up to the z/OS maximum for tracks in a single channel program if the PPRC primary and backup data sets
		- Devices must be at a current microcode level DS8100/DS8300: 64.36.89.0 DS8700: 76.31.70.0 DS8800: 86.31.86.0

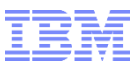

▪ **Once you are on any supported release of z/OS, perhaps it's time to revisit erase-on-scratch!**

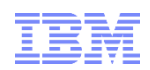

#### **Kentucky-Ohio-Indiana RACF® Users Group 10 May, 2018**

Mark Nelson, CISSLP, CSSLP**®** z/OS Security Server (RACF) Design and Development IBM**®** Poughkeepsie markan@us.ibm.com

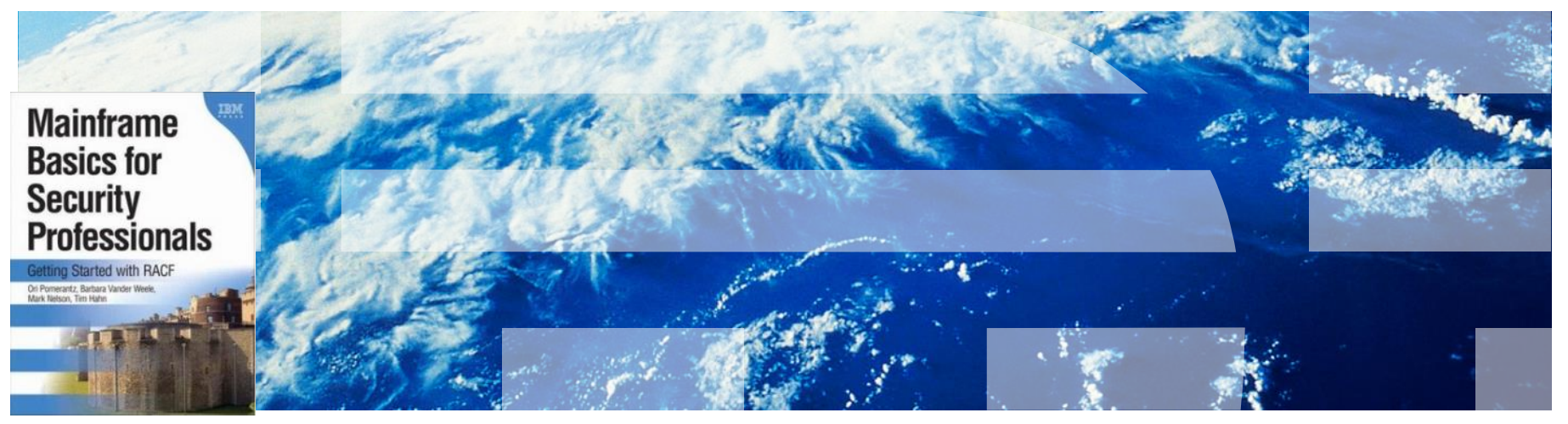